#### **ESTADO DE SANTA CATARINA** PREFEITURA MUNICIPAL DE MONTE CASTELO

83.102.525/0001-65 CNPJ: Rua Alfredo Becker, 385 C.E.P. 89380-000 - Monte Castelo - SC

## **PREGÃO PRESENCIAL**

Nr.: 20/2020 - PR

Processo Administrativo: Processo de Licitação: Data do Processo:

38/2020 21/08/2020

Folha: 1/2

### TERMO DE HOMOLOGAÇÃO E ADJUDICAÇÃO DE PROCESSO LICITATÓRIO

O(a) Prefeito Municipal, JEAN CARLO MEDEIROS DE SOUZA, no uso das atribuições que lhe são conferidas pela<br>legislação em vigor, especialmente sob Lei nº 10.520/02 e em face aos princípios ordenados através da Lei nº 8.666/9 alterações posteriores, a vista do parecer conclusivo exarado pelo Pregoeiro e sua equipe de apoio, resolve:

01 - HOMOLOGAR E ADJUDICAR a presente Licitação nestes termos:

- a) Processo Nr.: 38/2020
- b) Licitação Nr: 20/2020-PR

c) Modalidade: PREGÃO PRESENCIAL

d) Data Homologação: 04/09/2020

- e) Data da Adjudicação 04/09/2020 Sequência: 0
- f) Objeto da Licitação PREGÃO PRESENCIAL do Tipo MENOR PREÇO - POR ITEM para eventuais aquisições sob a forma fracionada ao longo de até 12 (doze) meses de TUBOS, BLOCOS E MEIO FIO PARA SERREM UTILIZADOS EM CALÇAMENTOS É RECUPERAÇÃO DAS VIAS PÚBLICAS DO MUNICÍPIO DE MONTE CASTELO

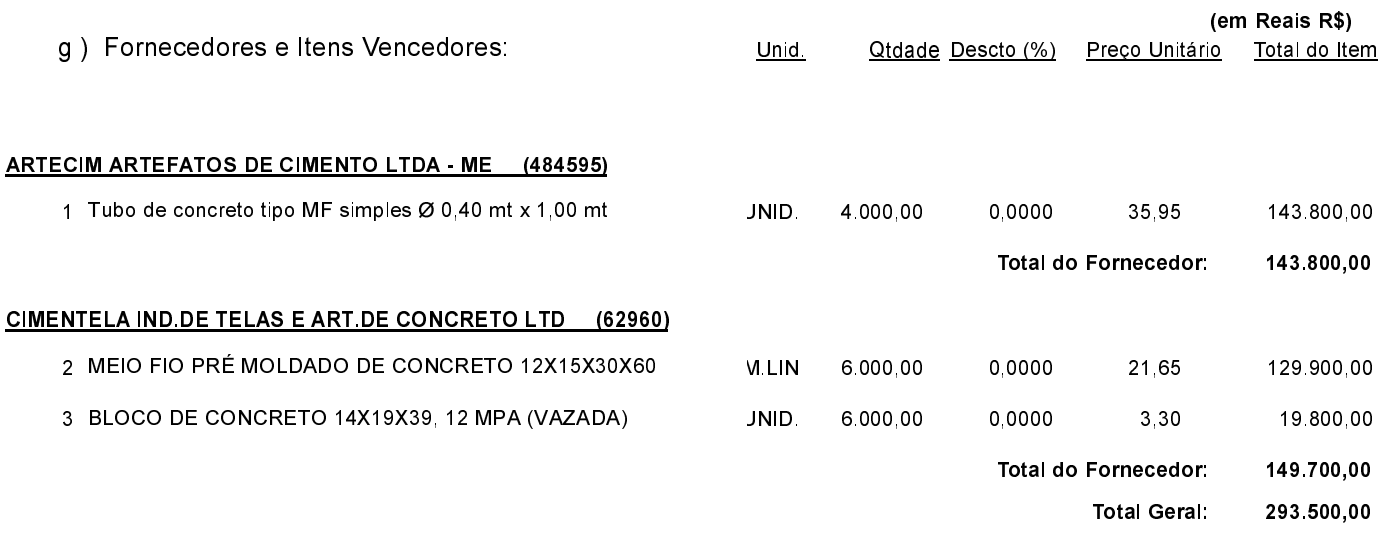

Monte Castelo 4 de Setembro de 2020

JEAN CARLO MEDEIROS DE SOUZA PREFEITO MUNICIPAL

### **ESTADO DE SANTA CATARINA** PREFEITURA MUNICIPAL DE MONTE CASTELO

83 102 525/0001 65 CNPJ: Rua Alfredo Becker, 385 C.E.P.: 89380-000 - Monte Castelo - SC PREGÃO PRESENCIAL

Nr.: 20/2020 - PR

Processo Administrativo: Processo de Licitação Data do Processo:

38/2020 21/08/2020

Folha 2/2

# TERMO DE HOMOLOGAÇÃO E ADJUDICAÇÃO DE PROCESSO LICITATÓRIO

02 - Autorizar a emissão da(s) nota(s) de empenho correspondente(s).

Monte Castelo, 4 de Setembro de 2020.

JEAN CARLO MEDEIROS DE SOUZA PREFEITO MUNICIPAL